## **Demandes**

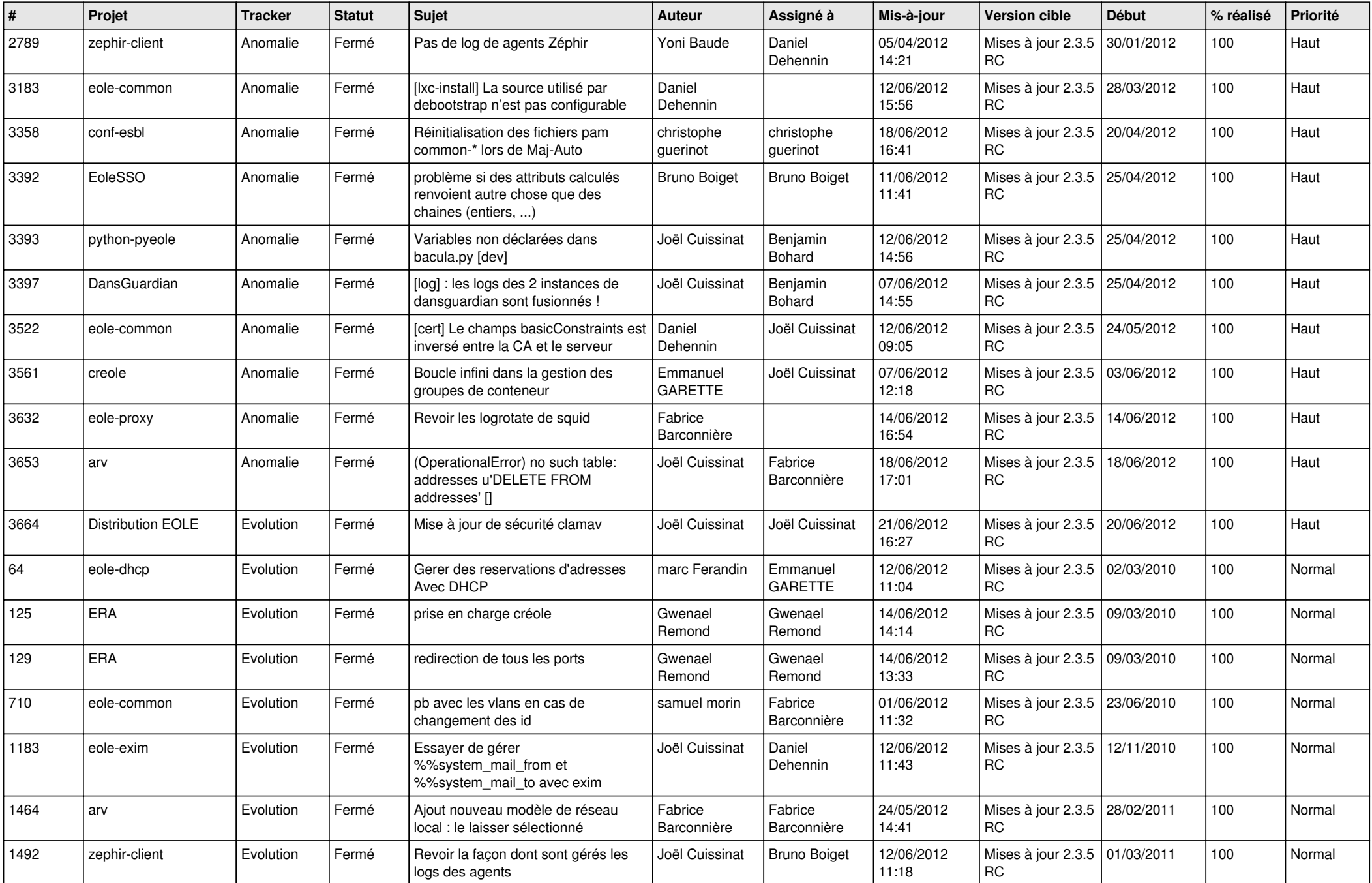

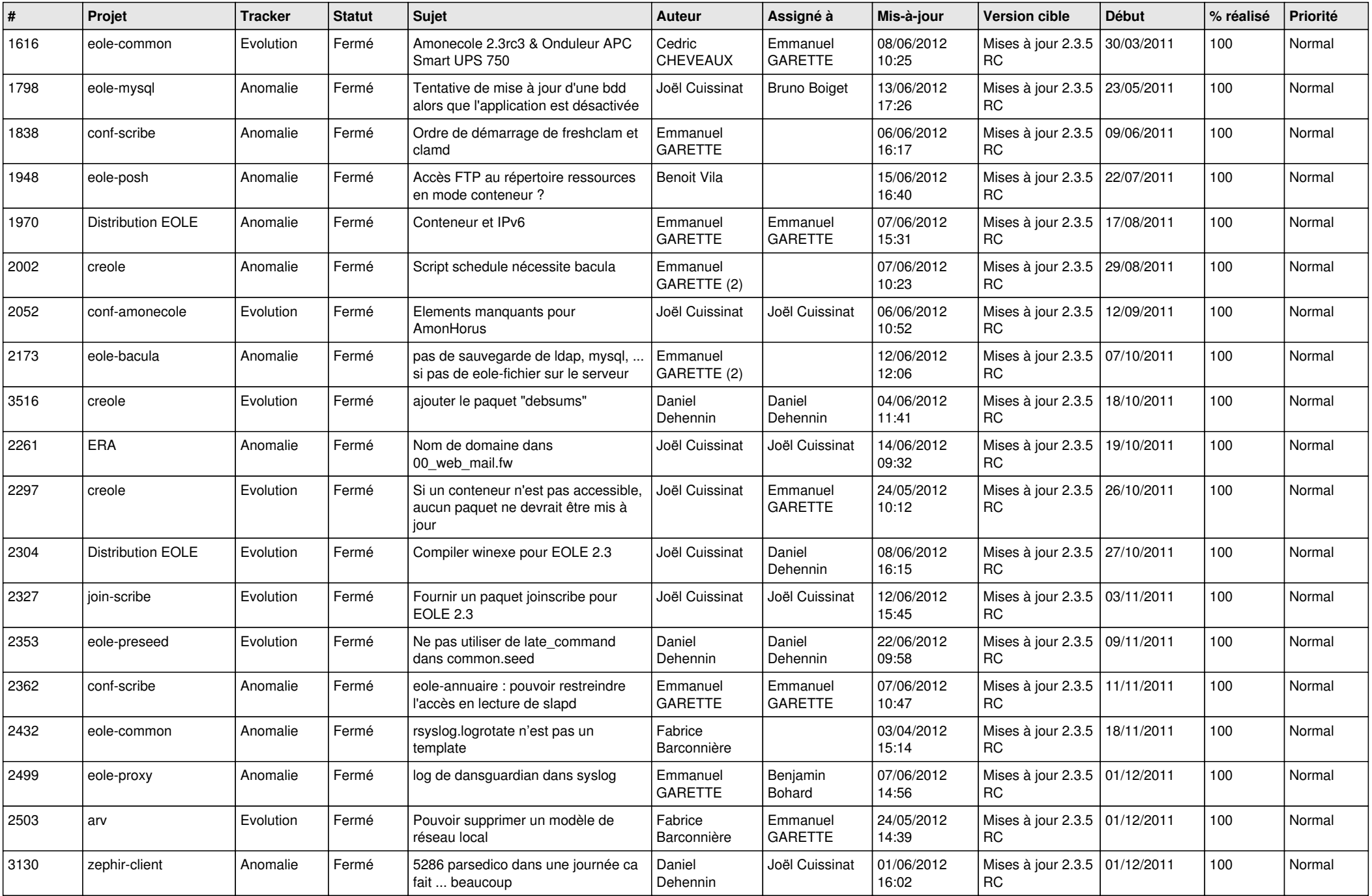

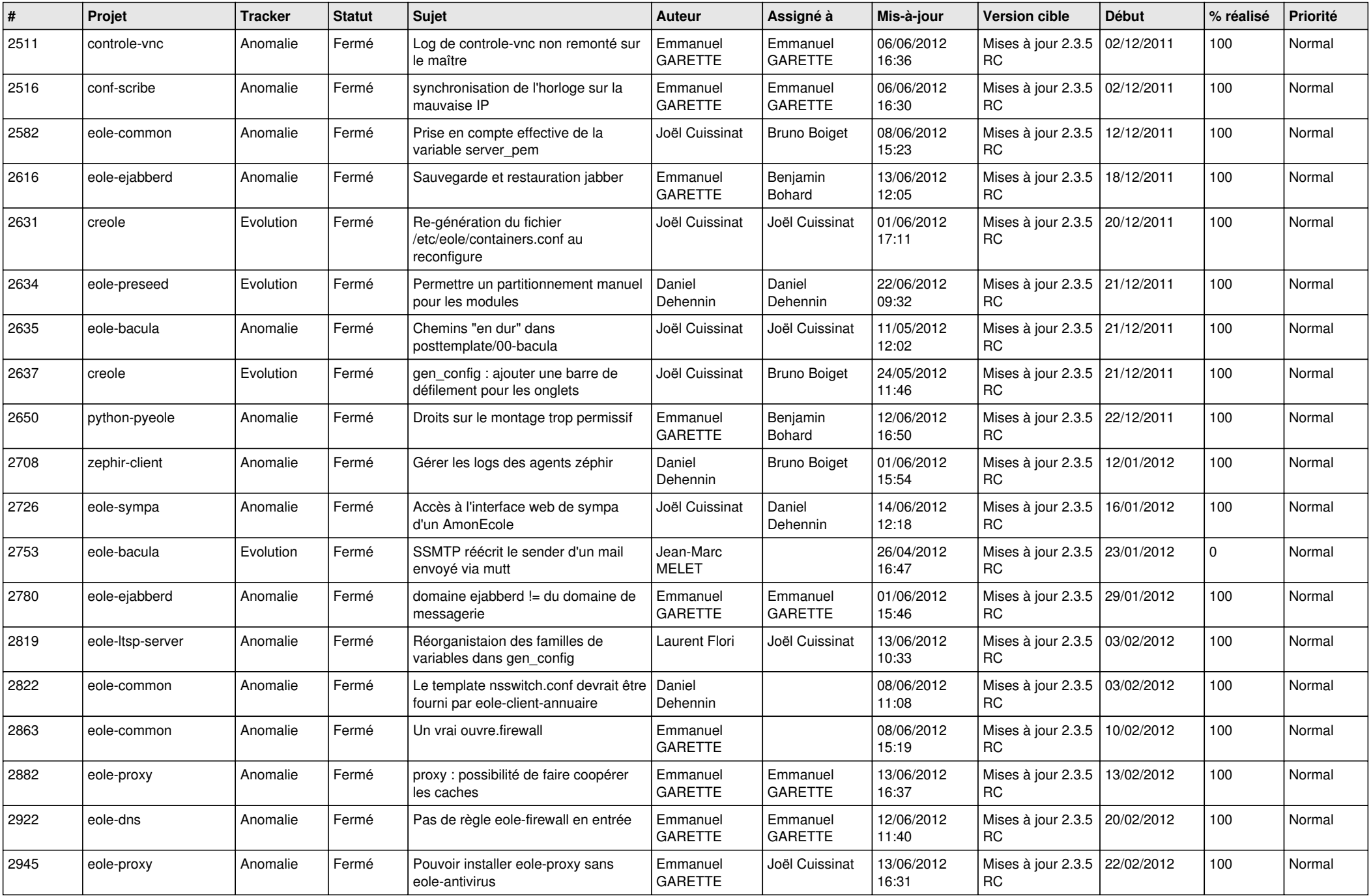

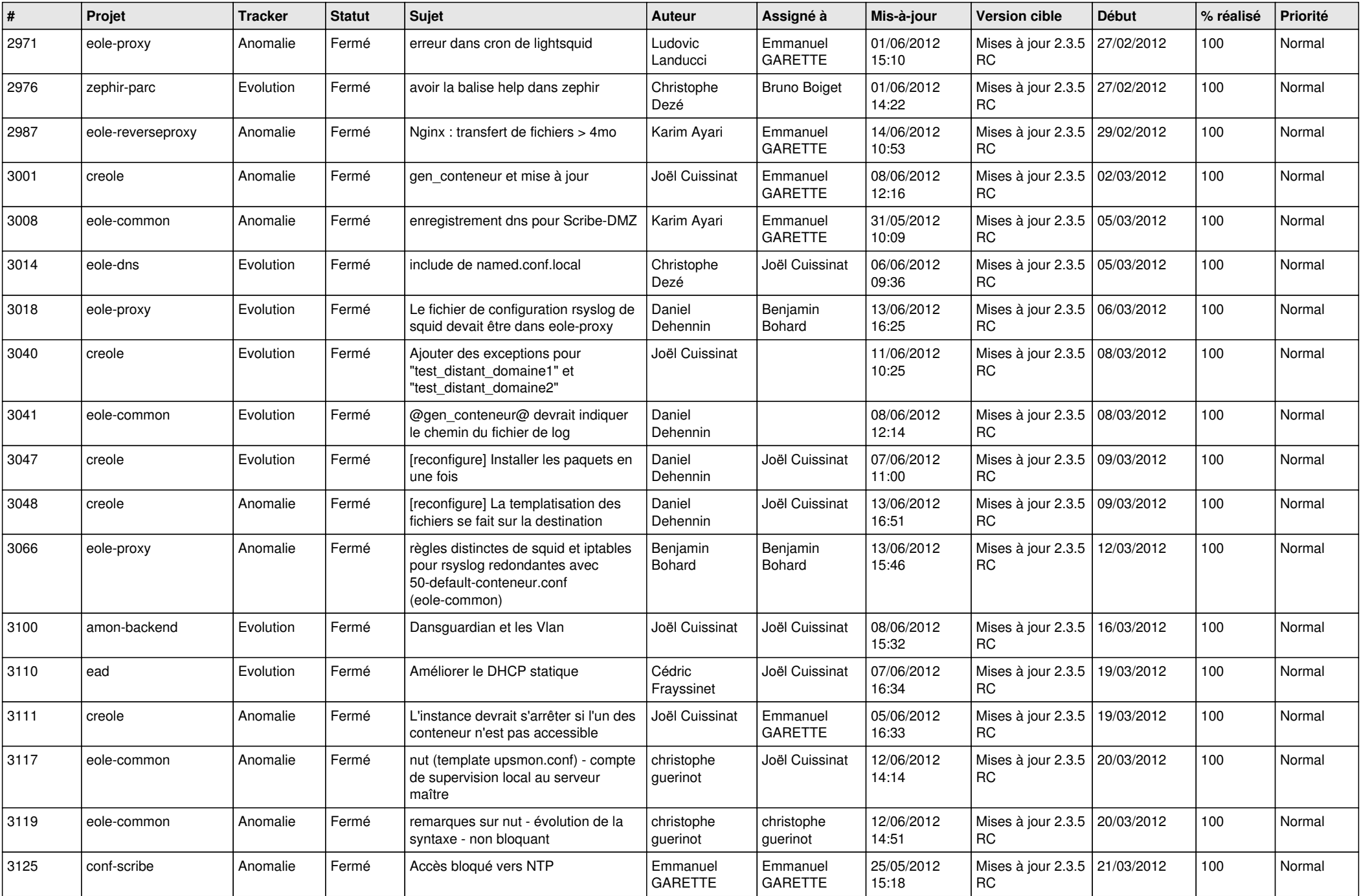

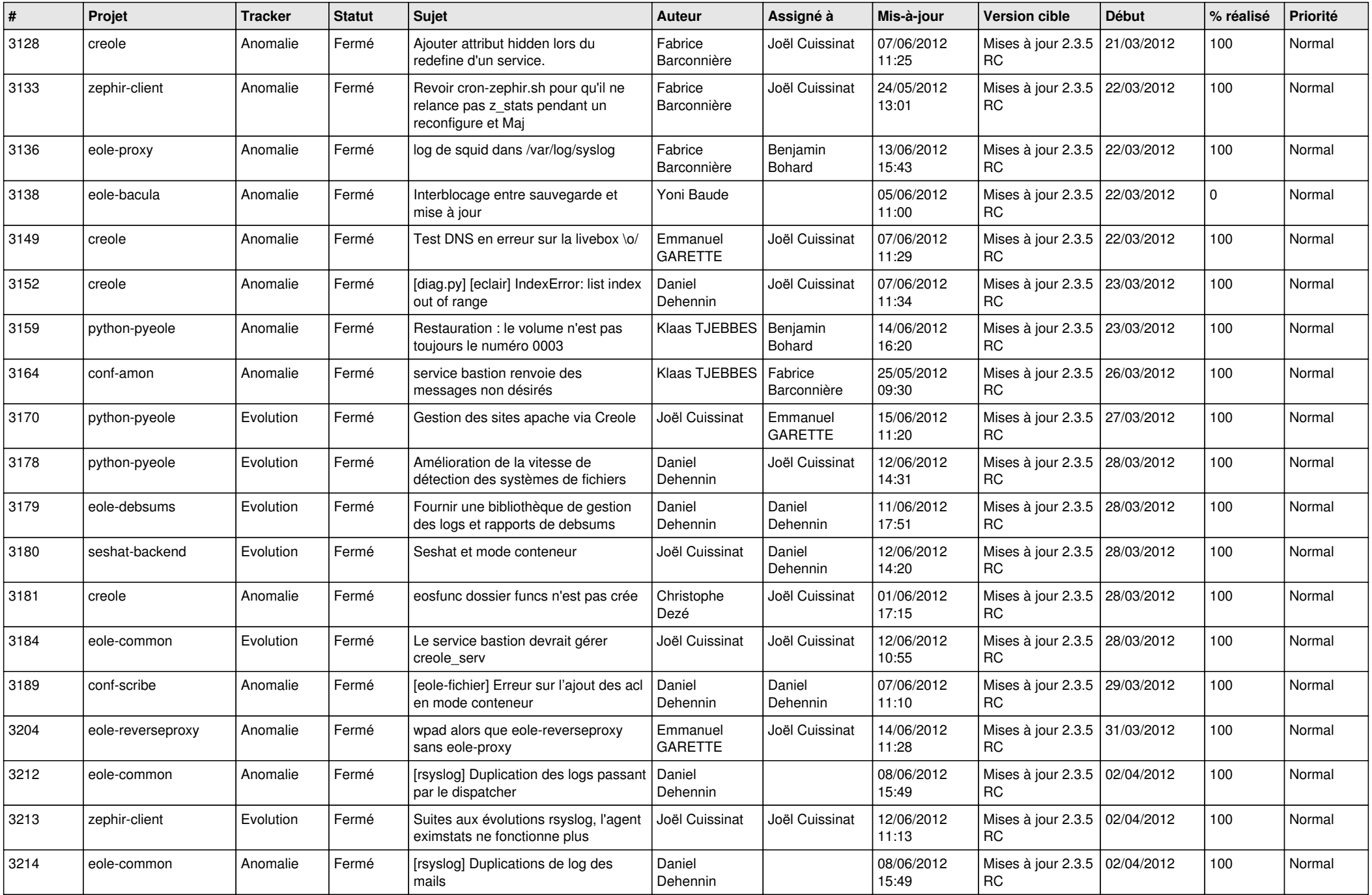

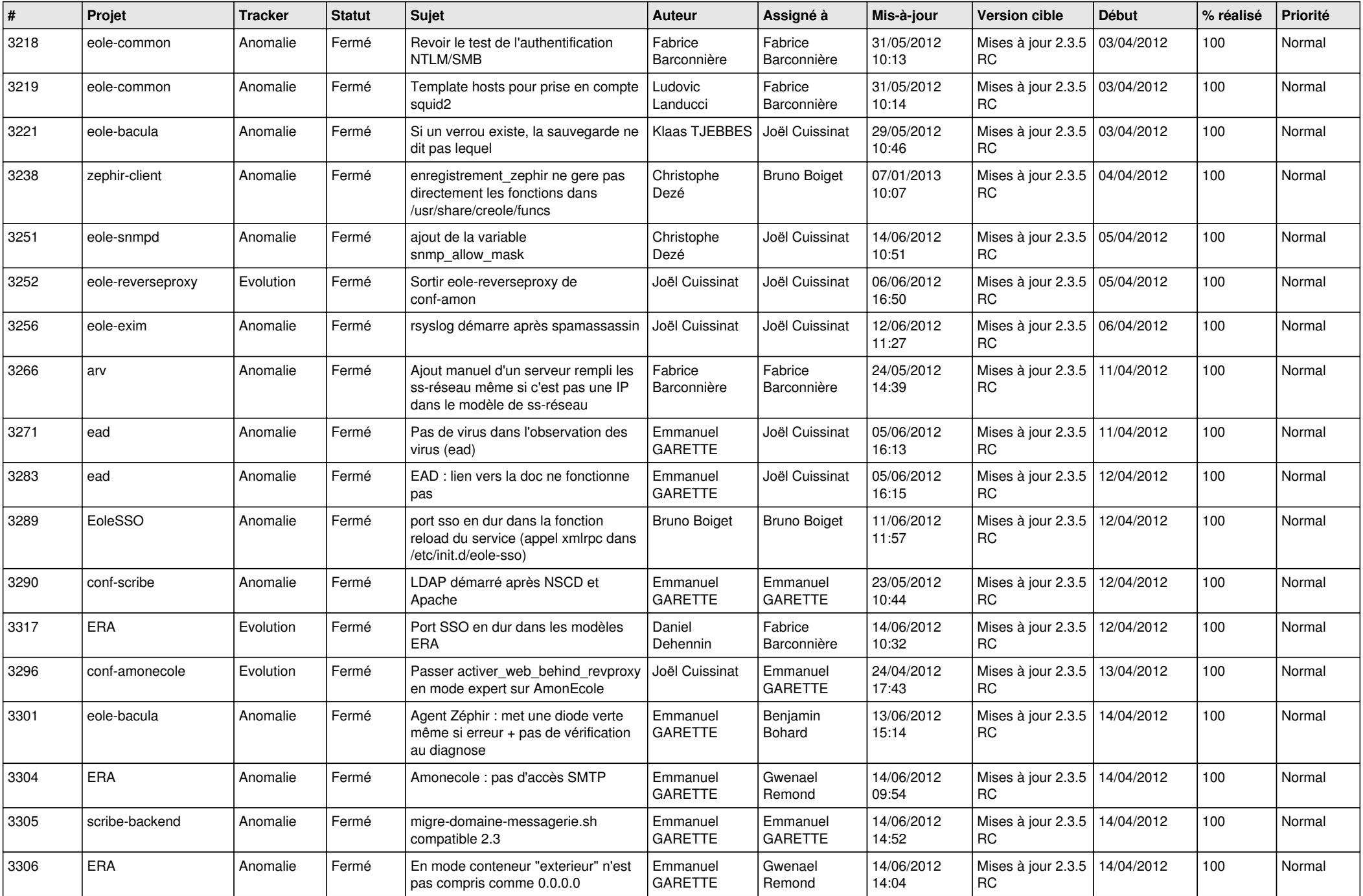

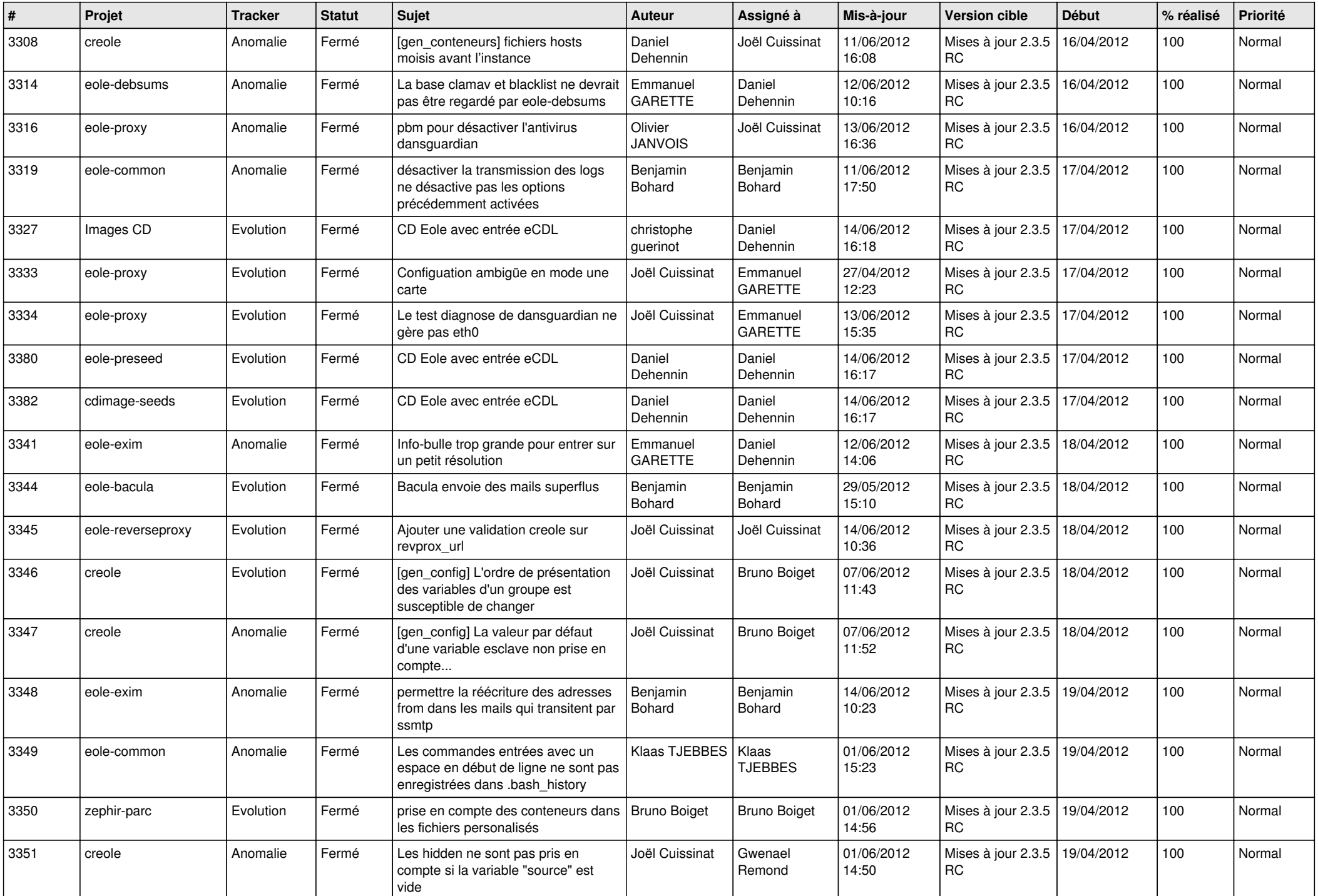

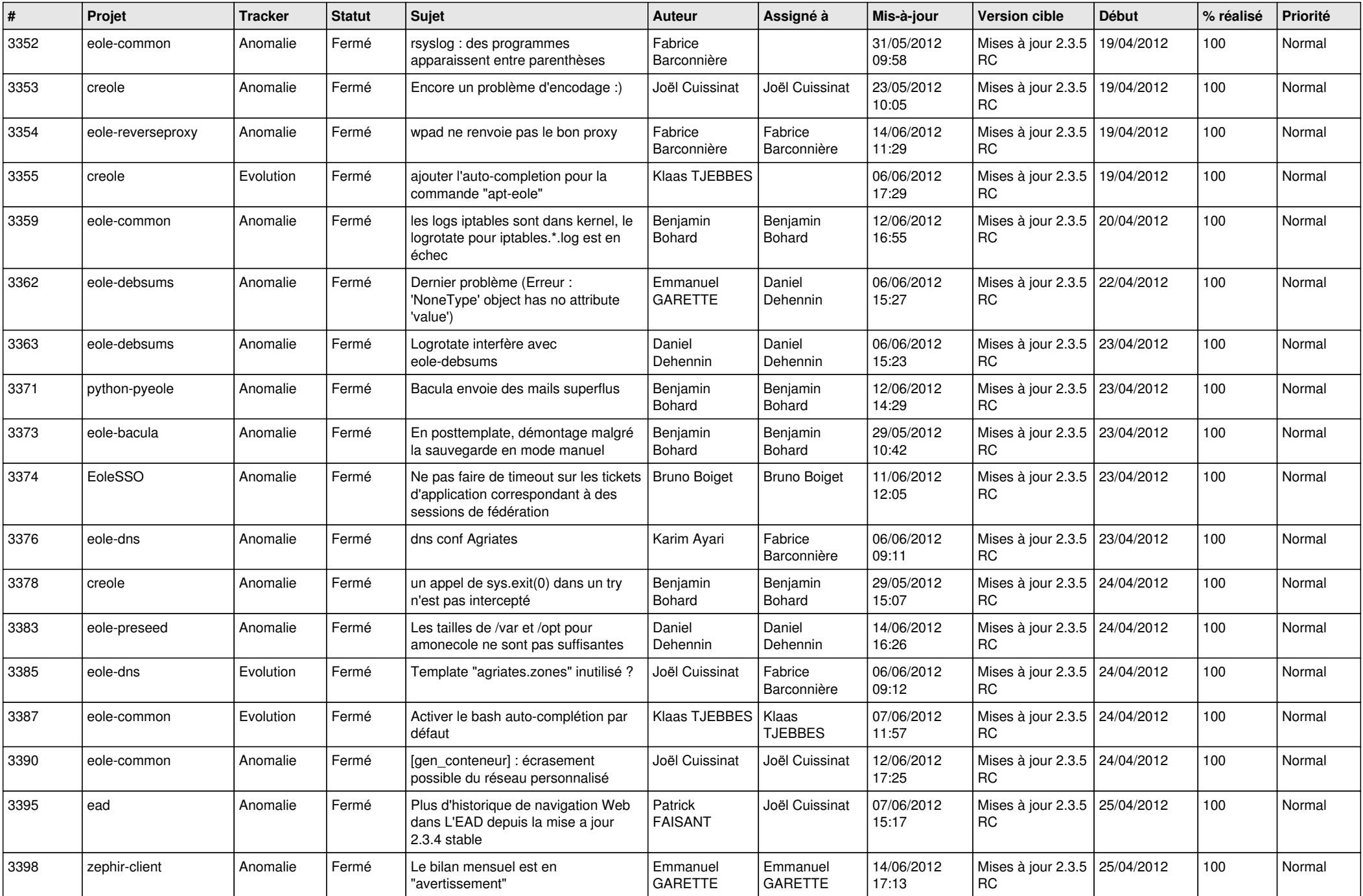

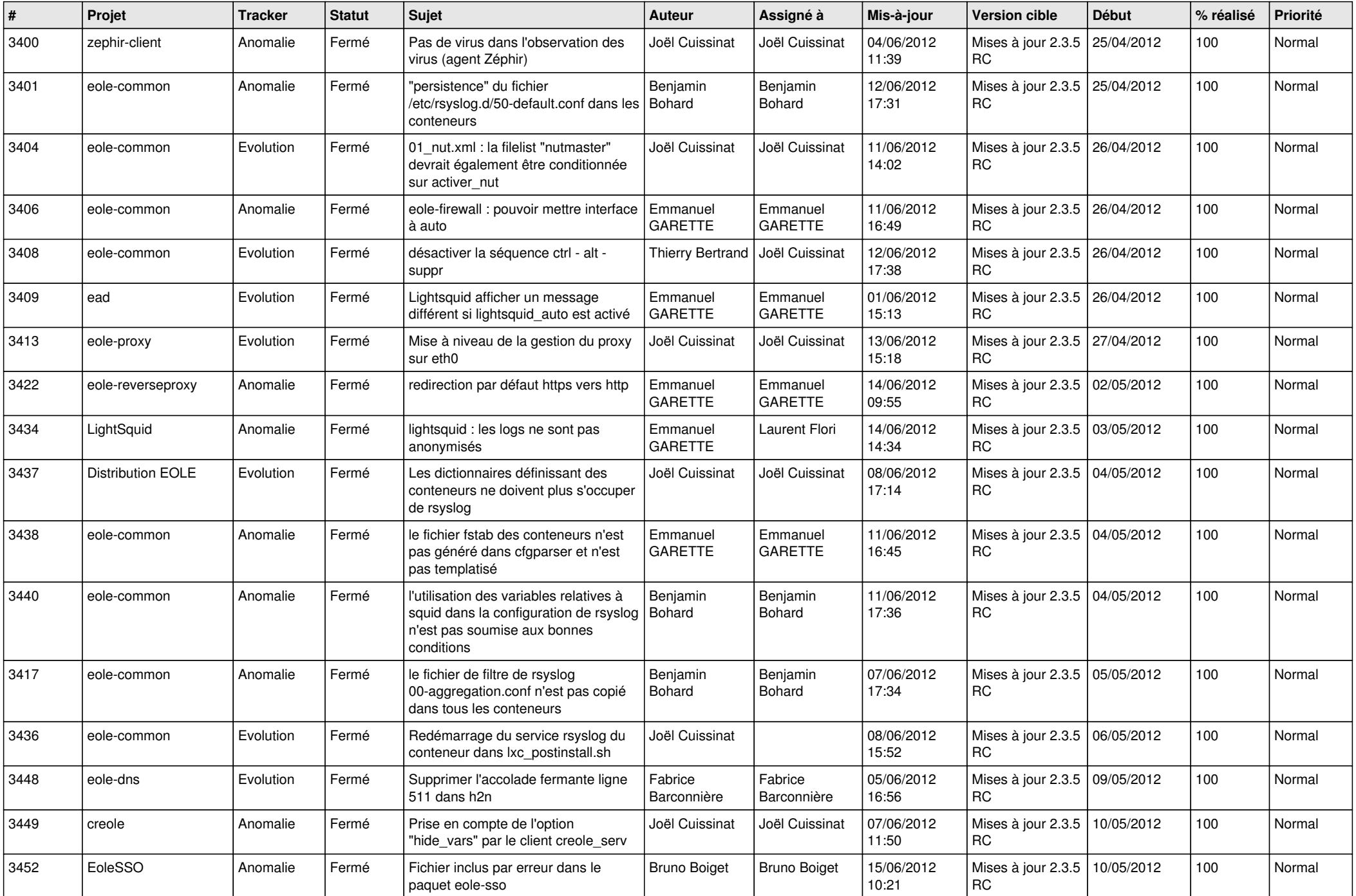

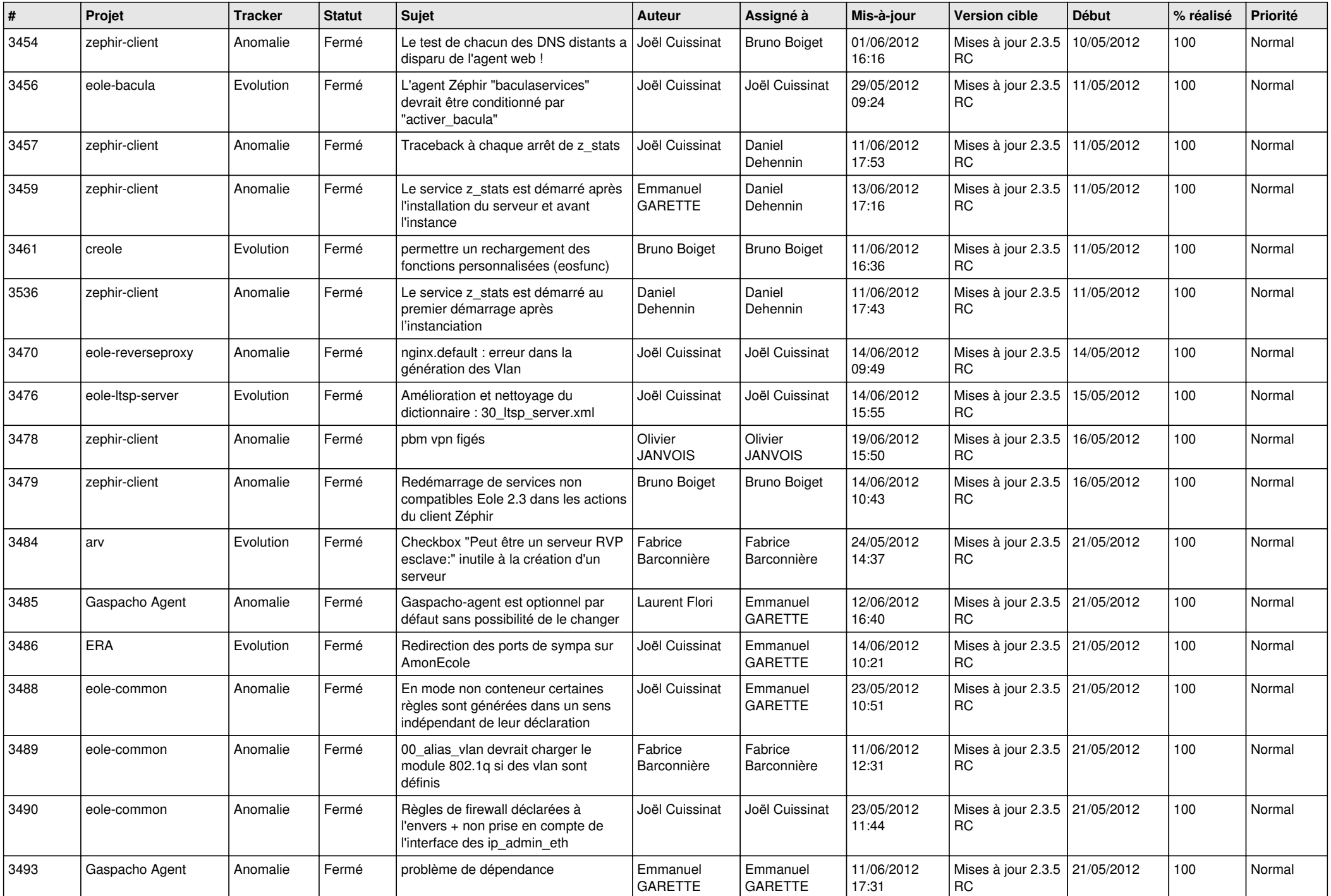

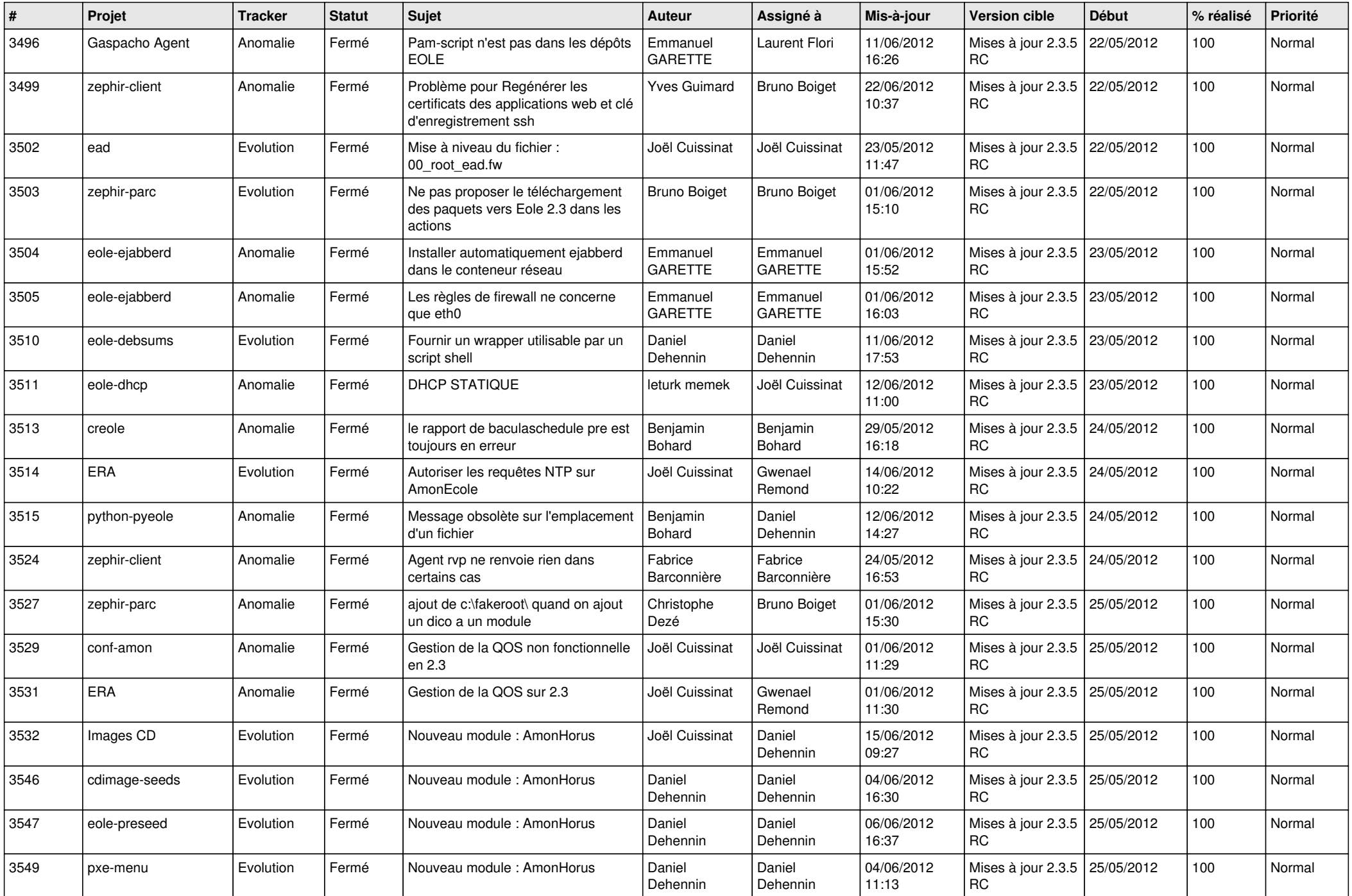

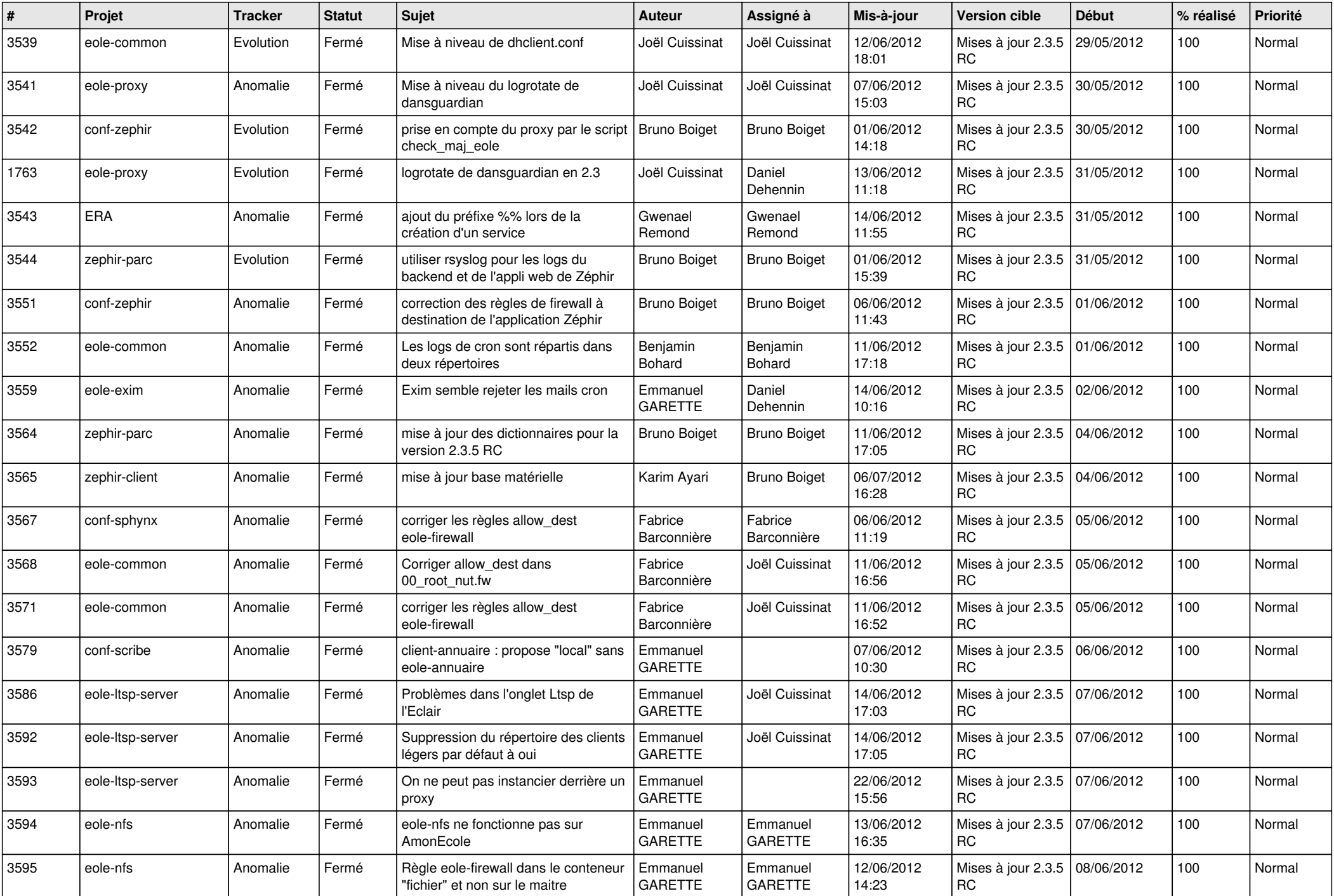

![](_page_12_Picture_820.jpeg)

![](_page_13_Picture_266.jpeg)